## **Table of Contents**

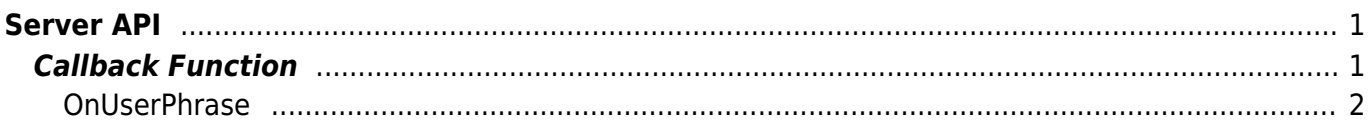

# <span id="page-1-0"></span>**Server API**

API that can enable server matching or controls the device from the BioStar application.

#### **Warning**

BioMini&Image SDK License Error : Invalid Verification!

This is the Suprema license key you need in order to use server matching feature. Once you receive "UFLicense.lic" file, you need to activate them using "activate\_lic.exe" file. Suprema ID sales team will give you further instruction on this. Suprema ID: sales\_id@supremainc.com

Once you activate the license, please copy this "UFLicense.lic" file into BioStar 2 device SDK folder.

The BioStar 2 device SDK version you received, you will find "example" folder there. Please try to copy the license file to example folder (Example  $>$  cli  $>$  csharp  $>$  common  $>$  lib  $>$ x86) and see if can use server matching.

- BS2 SetServerMatchingHandler: Registers the server matching handler.
- BS2 VerifyUser: Transfers user information mapped to the card or user ID authentication results to the device.
- BS2 IdentifyUser: Transfers user information mapped to the fingerprint authentication results to the device.
- BS2 VerifyUserEx: [+ 2.4.0] Transfers user information mapped to the card or user ID authentication results to the device.
- BS2 IdentifyUserEx: [+ 2.4.0] Transfers user information mapped to the fingerprint authentication results to the device.
- BS2 VerifyUserSmall: [+ 2.6.3] Transfers user information mapped to the card or user ID authentication results to the device.
- BS2 IdentifyUserSmall: [+ 2.6.3] Transfers user information mapped to the fingerprint authentication results to the device.
- BS2 VerifyUserSmallEx: [+ 2.6.3] Transfers user information mapped to the card or user ID authentication results to the device.
- BS2 IdentifyUserSmallEx: [+ 2.6.3] Transfers user information mapped to the fingerprint authentication results to the device.
- BS2 SetUserPhraseHandler: [+ 2.7.0] Registers the server user phrase handler.
- BS2 ResponseUserPhrase: [+ 2.7.0] Transfers the user phrase to the device.

### <span id="page-1-1"></span>**Callback Function**

typedef void (\*OnVerifyUser)(uint32 t deviceId, uint16 t seq, uint8 t isCard, uint8 t cardType, const uint8 t\* data, uint32 t dataLen); typedef void (\*OnIdentifyUser)(uint32\_t deviceId, uint16\_t seq, uint8\_t

#### 1. OnVerifyUser

Callback function that is called when the BioStar application needs to distinguish whether the card or user ID matches.

2. OnIdentifyUser

Callback function that is called when the BioStar application needs to distinguish whether the fingerprint matches.

### <span id="page-2-0"></span>**OnUserPhrase**

Callback function asking for user phrase to the server.

```
typedef void (*OnUserPhrase)(uint32 t deviceId, uint16 t seq, const char*
userID);
```
1. deviceId Device ID

2. seq Packet sequence

3. userID User ID

> From: <http://kb.supremainc.com/bs2sdk/>- **BioStar 2 Device SDK**

Permanent link: **[http://kb.supremainc.com/bs2sdk/doku.php?id=en:server\\_api](http://kb.supremainc.com/bs2sdk/doku.php?id=en:server_api)**

Last update: **2020/08/07 13:26**